# Audio Recording Studio Guide

MEDIA CREATION LAB – SCOTT LIBRARY

## **Instructions**

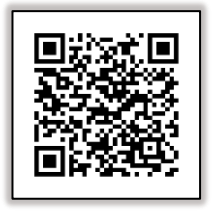

Video Guides

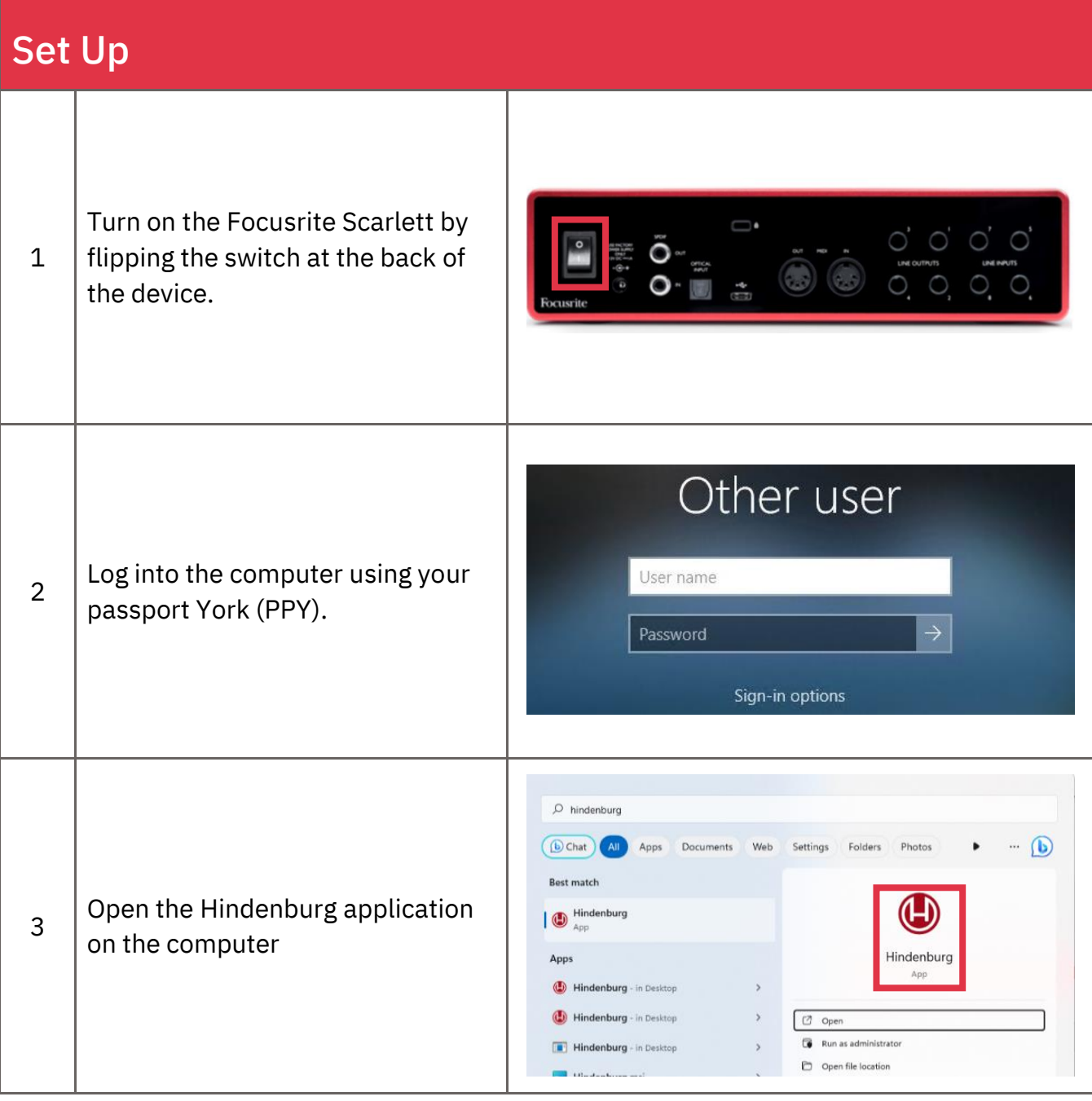

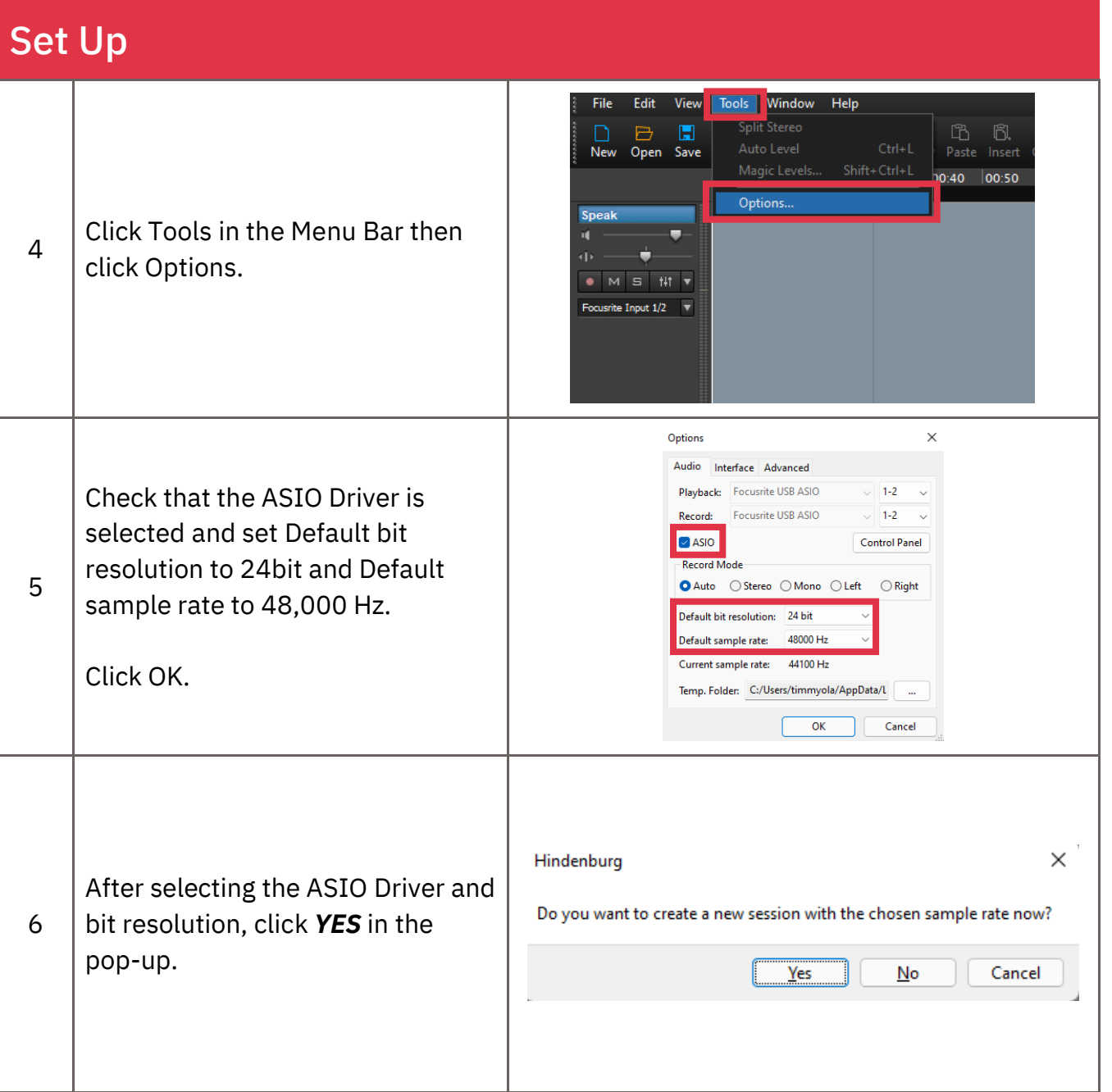

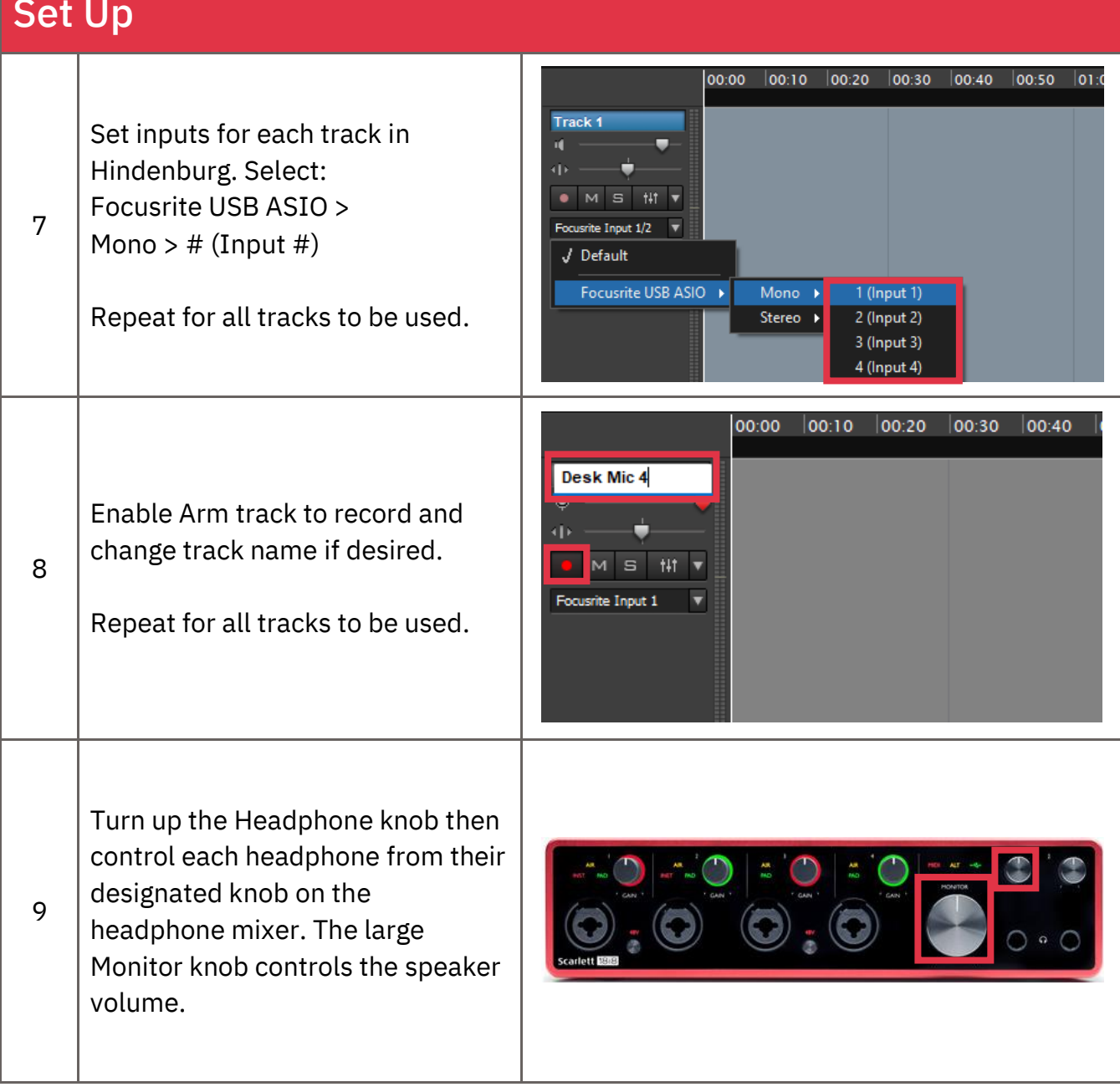

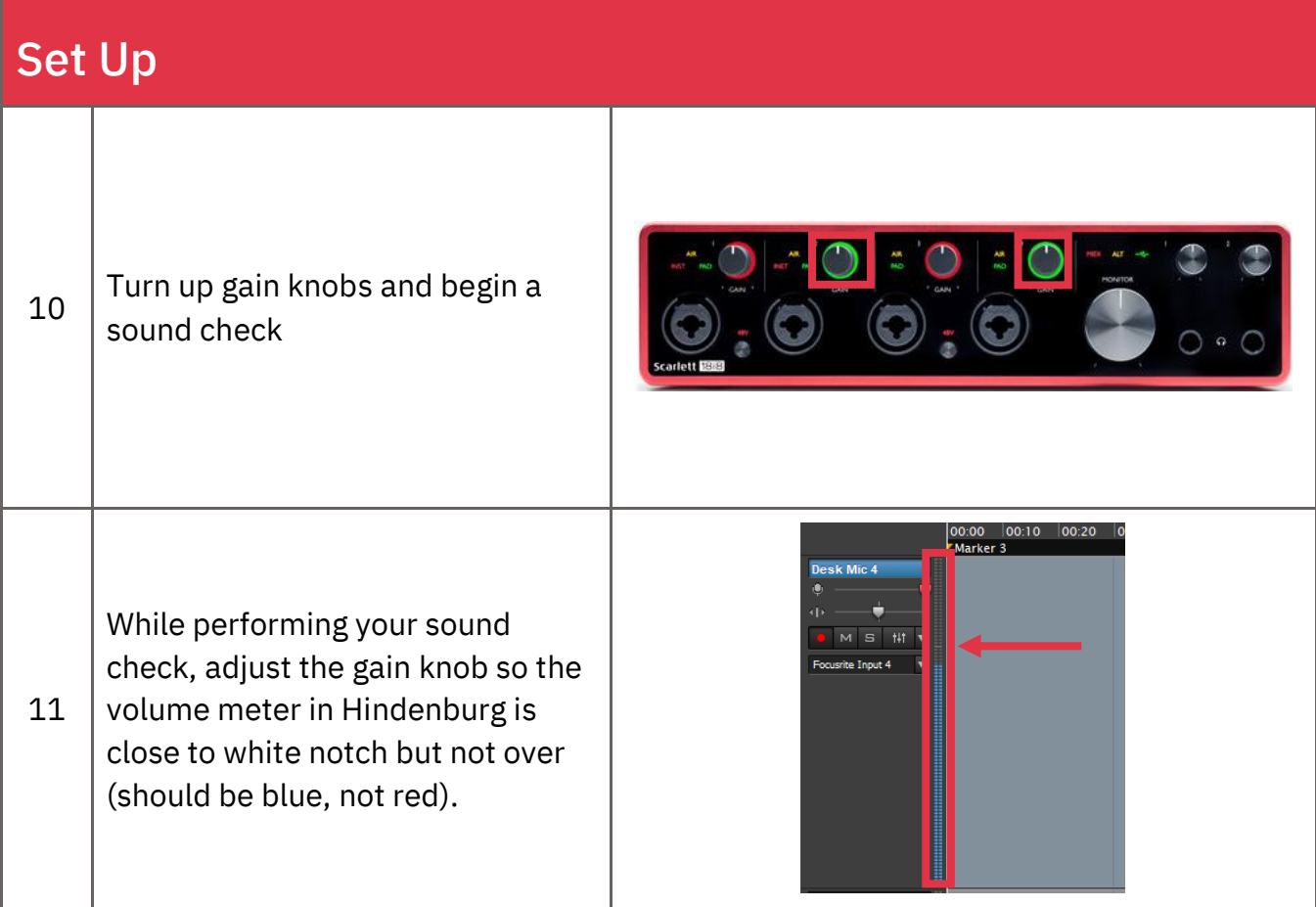

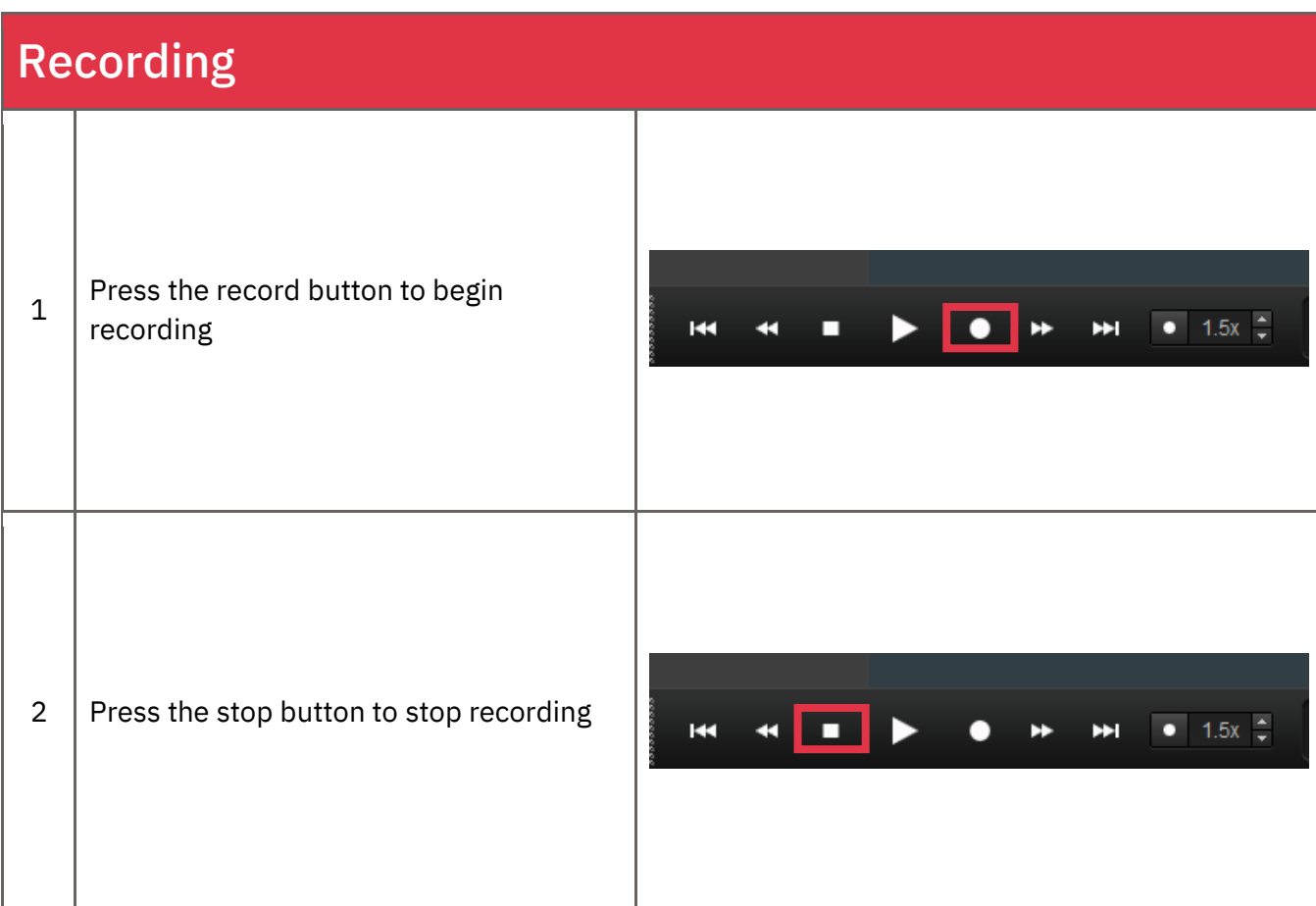

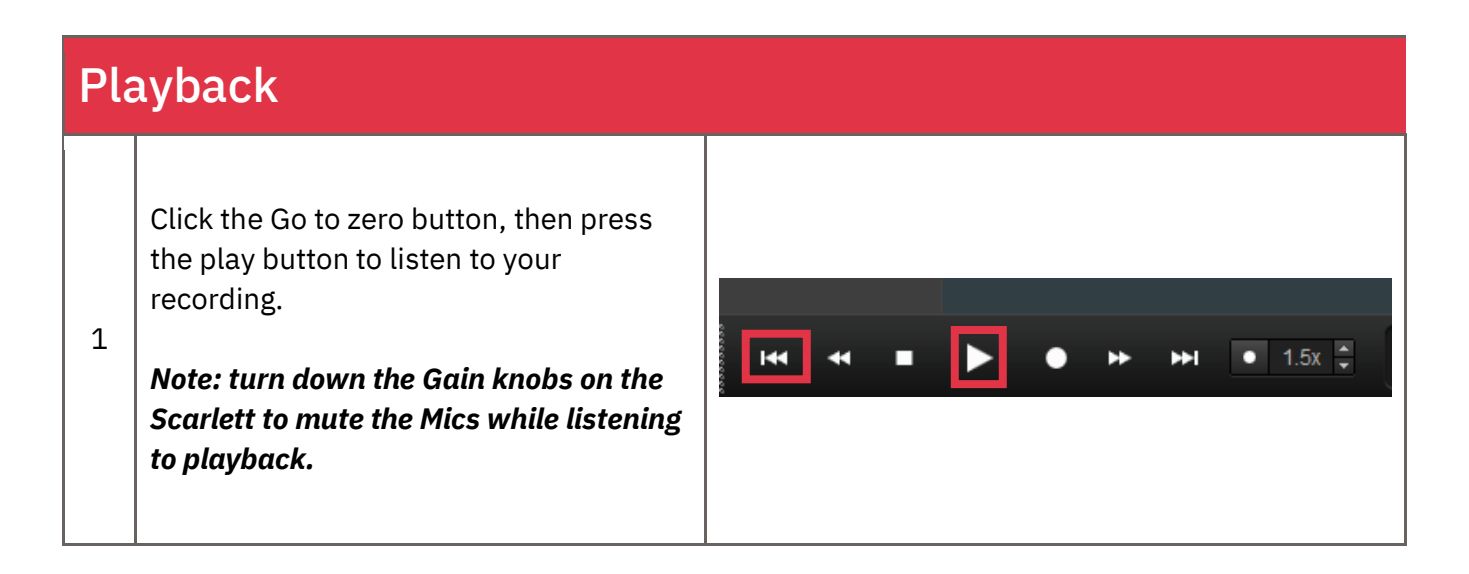

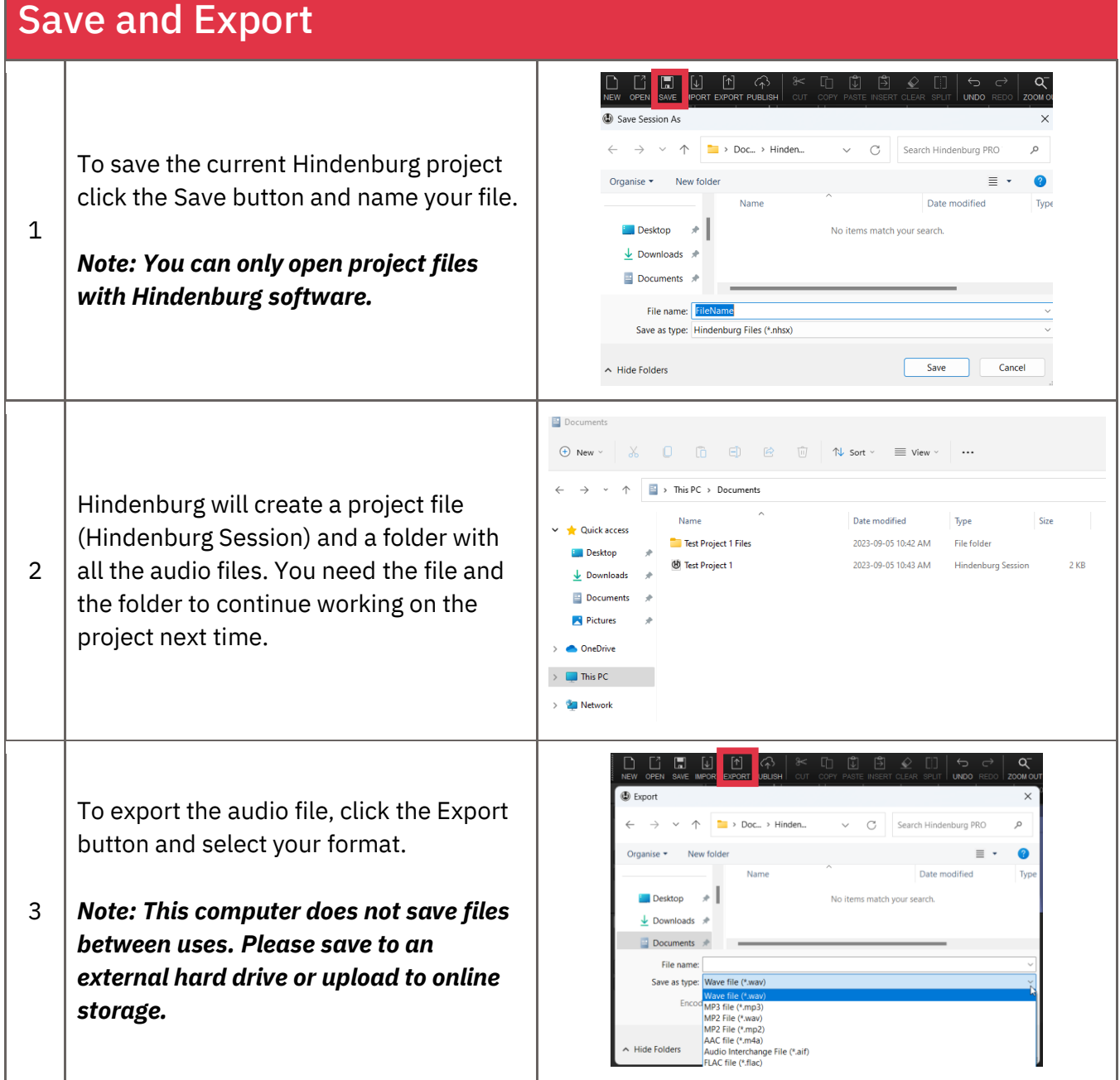

## **Attributions**

### **1. Contributors**

Media Creation Lab, York University Digital Scholarship Infrastructure

Alan Peng, editor

Ted Belke, editor

Timi Akinbaleye, writer

#### **2. Assets**

Focusrite Scarlett 18i8 images from [https://focusrite.com](https://focusrite.com/)

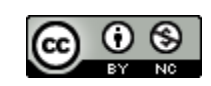

This work is licensed under a [Creative Commons Attribution-NonCommercial 4.0](http://creativecommons.org/licenses/by-nc/4.0/)  [International License.](http://creativecommons.org/licenses/by-nc/4.0/)